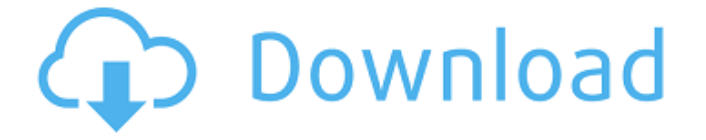

Free download and information about Project64. Project64 is a Nintendo 64 emulator for Windows PC. This emulator recreates the Nintendo 64 platform, so... Nintendo 64 Emulator for Windows PC Free Download What's new in Project64 v2.1.3 Project64 is a Nintendo 64 emulator for Windows PC. This emulator recreates the Nintendo 64 platform, so it will not work on most modern gaming systems. This emulator can run on Windows XP, Windows Vista, Windows 7 and Windows 8. It is compatible with NES, Sega Genesis, SNES, Super Nintendo, N64, Atari 2600 and IBM PC games. This is a Windows emulator, not a Wii emulator.

Video embedded ·... This is an.exe file. are you sure you want to open it? Project 64 1.7.0.55.exe run: Project64 1.7.0.55.exe РК: Project 64 1.7.0.55.exe РК: Project 64 1.7.0.55 Примечания.exe файлов русского языка игнорируйте русские переводы файлов. Project64 1.7.0.55.exe РК: Project 64 1.7.0.55.exe РК: Project 64 1.7.0.55.exe РК: Project 64 1.7.0.55.exe Project64 1.7.0.55.exe РК: Project 64 1.7.0.55.exe Project64 1.7.0.55.exe РК: Project 64 1.7.0.55.exe. Description: Project64 1.7.0.55 is a nintendo 64 emulator. It is the open source version of the commercial Project64 for Windows. .exe What is the.exe File? Microsoft provides a way to create compressed file formats called "executable" files. What is the purpose of an executable file? An executable file is basically an instruction file that tells a computer how to run the program that it contains. Imagine you have a simple program like a greeting program that shows the user a simple string of text. Let's say you decided to run this greeting program from a very convenient Windows shortcut created using the

Windows Registry. You may not need to know how the computer works to run this greeting program. As long as you know how to use the Windows Registry, you can create a shortcut that can run the program by simply double-clicking on the file. Next, you decide to make your program more user friendly. You know your program should display a simple message when the program starts. You know that if you want to display a message, you have to create a start-up message in c6a93da74d

<https://oiseauheureux.xyz/wp-content/uploads/2022/10/valcamp.pdf> [https://zariembroidery.com/wp-content/uploads/2022/10/ADOBE\\_PREMIERE\\_PRO\\_CS6\\_CONTENT\\_thethingy\\_download.pdf](https://zariembroidery.com/wp-content/uploads/2022/10/ADOBE_PREMIERE_PRO_CS6_CONTENT_thethingy_download.pdf) http://ticketquatemala.com/?p=61516 [https://anticonuovo.com/wp-content/uploads/2022/10/3DSimED3withTrialResetv1\\_Keygen.pdf](https://anticonuovo.com/wp-content/uploads/2022/10/3DSimED3withTrialResetv1_Keygen.pdf) <https://www.photo-mounts.co.uk/advert/microsoft-fsx-sp2-crack-download-exclusive/> [http://www.claseco.com/wp-content/uploads/2022/10/download\\_movies\\_in\\_720p\\_Baankey\\_Ki\\_Crazy\\_Baraat\\_1080p.pdf](http://www.claseco.com/wp-content/uploads/2022/10/download_movies_in_720p_Baankey_Ki_Crazy_Baraat_1080p.pdf) <https://demo.takewp.com/listing/tpg-explore/advert/profili-2-30a-pro-keygen-work/> <https://dev.izyflex.com/advert/telechargerflstudio10gratuitaveccrack-extra-quality/> <http://balancin.click/engelbertstrausskatalogpdfdownload-new/> <https://www.vegaproduce.com/wp-content/uploads/2022/10/talyar.pdf>